# Parallel I/O

International HPC Summer School

### July 11, 2018 Elsa Gonsiorowski HPC I/O Specialist, LLNL

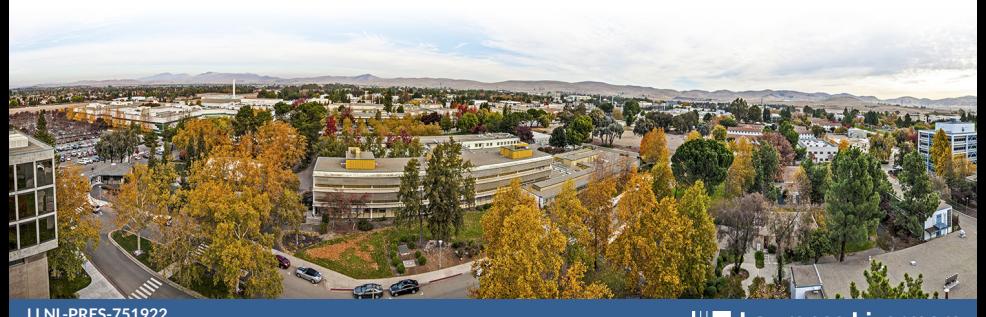

This work was performed under the auspices of the U.S. Department of Energy by Lawrence Livermore National Laboratory under contract DE-AC52-07NA27344. Lawrence Livermore National Security, LLC **Lawrence Livermore**<br>
National Laboratory

## **Outline**

### **[Motivation](#page-2-0)**

### [I/O in Parallel](#page-24-0)

[Step 1: Recognize a need](#page-34-0) [Step 2: Existing I/O Libraries and Tools](#page-37-0) [Step 3: I/O Patterns](#page-45-0) [Step 4: Understand the File System](#page-53-0) [Step 6: Profit](#page-63-0)

[Technical Details: MPI I/O](#page-65-0)

[Pro-Tips!](#page-76-0)

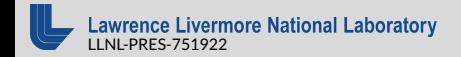

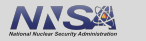

# <span id="page-2-0"></span>**Motivation**

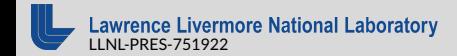

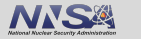

Input

- $\blacksquare$  Launching an executable & it's linked libraries
- Reading configuration file
- $\blacksquare$  Loading data files

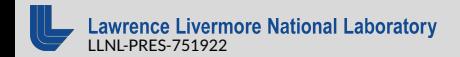

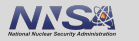

Input

- $\blacksquare$  Launching an executable & it's linked libraries
- $\blacksquare$  Reading configuration file
- $\blacksquare$  Loading data files

**Output** 

- Checkpoints
- **Results**

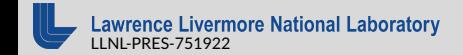

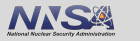

Input

- **Launching an executable & it's linked libraries**
- $\blacksquare$  Reading configuration file
- $\blacksquare$  Loading data files

**Output** 

- Checkpoints
- **Results**

Science

- **Moving files from one machine to another**
- Cleaning up after experiments

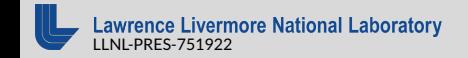

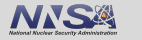

Input

- **Launching an executable & it's linked libraries**
- $\blacksquare$  Reading configuration file
- $\blacksquare$  Loading data files

**Output** 

- Checkpoints
- **Results**

Science

- **Moving files from one machine to another**
- Cleaning up after experiments

Everyone interacts with a file system therefore everyone does I/O!

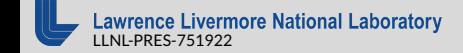

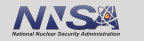

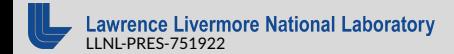

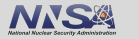

Total execution time  $=$  Computation time

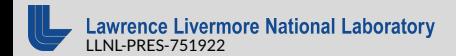

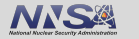

Total execution time  $=$  Computation time  $+C$ ommunication time

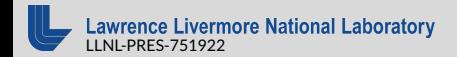

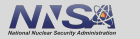

## Total execution time  $=$  Computation time  $+C$ ommunication time  $+$ I/O time

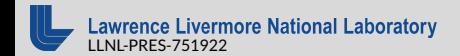

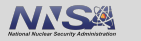

## GPU Memory (HBM2): 900 GB/s

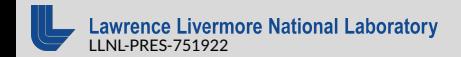

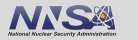

## GPU Memory (HBM2): 900 GB/s

CPU Memory (DDR4): 120 GB/s

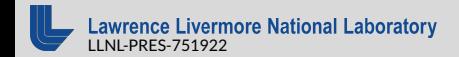

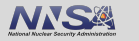

- GPU Memory (HBM2): 900 GB/s
- CPU Memory (DDR4): 120 GB/s
- Node-local storage or / tmp (SSD): 1.1 GB/s

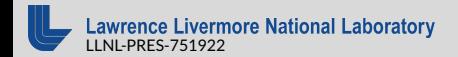

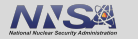

- GPU Memory (HBM2): 900 GB/s
- CPU Memory (DDR4): 120 GB/s
- Node-local storage or / tmp (SSD): 1.1 GB/s
- $\blacksquare$  PFS (HDD + SSD + Magic): 40 GB/s

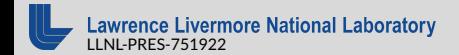

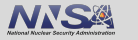

- GPU Memory (HBM2): 900 GB/s
- CPU Memory (DDR4): 120 GB/s
- Node-local storage or / tmp (SSD): 1.1 GB/s
- $\blacksquare$  PFS (HDD + SSD + Magic): 40 GB/s
	- **burst buffer**

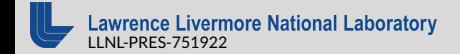

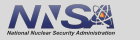

- GPU Memory (HBM2): 900 GB/s
- CPU Memory (DDR4): 120 GB/s
- Node-local storage or / tmp (SSD): 1.1 GB/s
- $\blacksquare$  PFS (HDD + SSD + Magic): 40 GB/s
	- **burst buffer**
	- "project" storage

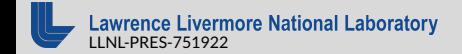

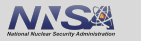

- GPU Memory (HBM2): 900 GB/s
- CPU Memory (DDR4): 120 GB/s
- Node-local storage or / tmp (SSD): 1.1 GB/s
- $\blacksquare$  PFS (HDD + SSD + Magic): 40 GB/s
	- **burst buffer**
	- "project" storage
	- "campaign store"

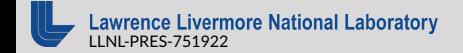

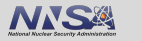

6

- GPU Memory (HBM2): 900 GB/s
- CPU Memory (DDR4): 120 GB/s
- Node-local storage or / tmp (SSD): 1.1 GB/s
- $\blacksquare$  PFS (HDD + SSD + Magic): 40 GB/s
	- **burst buffer**
	- "project" storage
	- "campaign store"
- $\blacksquare$  HPSS (Tape + Robots): 0.2 GB/s

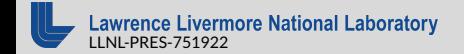

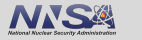

6

- GPU Memory (HBM2): 900 GB/s per GPU
- CPU Memory (DDR4): 120 GB/s per socket
- Node-local storage (SSD): 1.1 GB/s per node
- $\blacksquare$  PFS (HDD + SSD + Magic): 40 GB/s shared by a system
	- **burst buffer**
	- "project" storage
	- "campaign store"

 $\blacksquare$  HPSS (Tape + Robots): 0.2 GB/s shared by a center

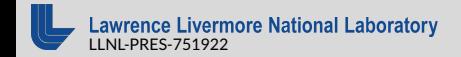

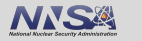

# **File Systems**

#### Laptop

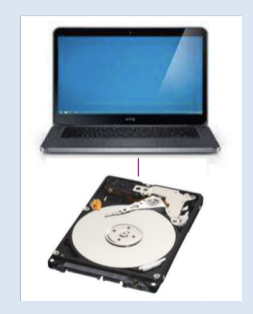

1 user 1.1 GB/s

## Network File System (NFS)

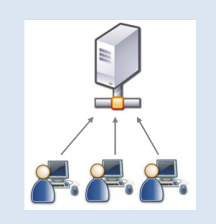

*m* servers, *n* clients home directory 2 GB/s throughput 280K IOPS

Parallel File System (PFS)

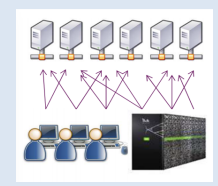

Used by HPC jobs System specific scratch or project storage 40 GB/s throughput Millions of IOPS

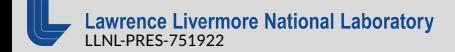

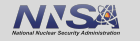

## **Parallel File System**

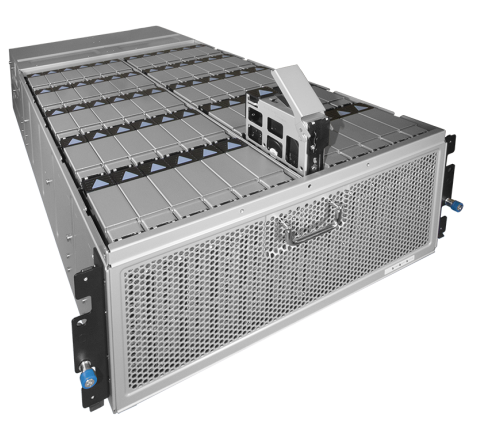

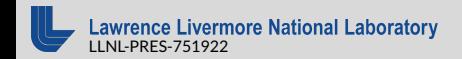

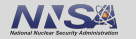

## **Parallel File System**

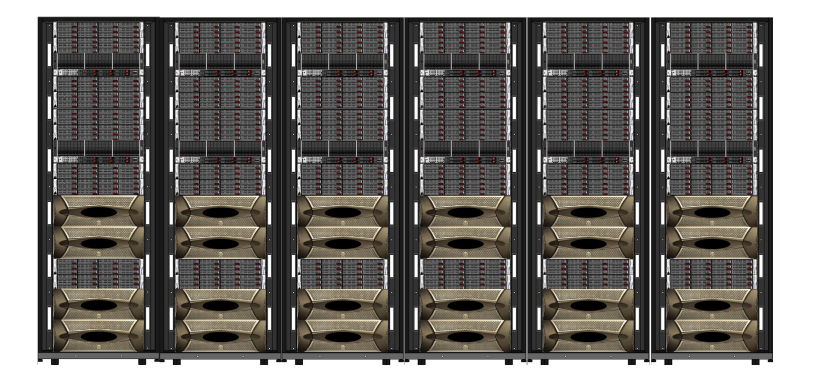

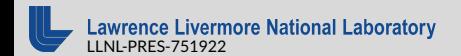

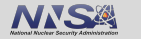

## **Parallel File System**

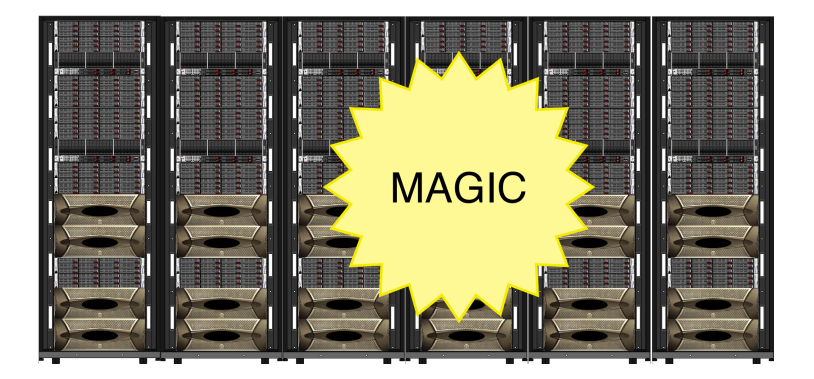

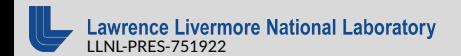

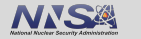

# <span id="page-24-0"></span>I/O in Parallel

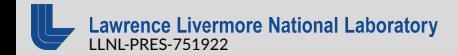

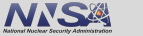

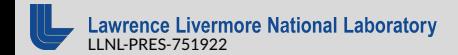

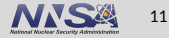

### 1. Recognize the need

Get some data out of the application

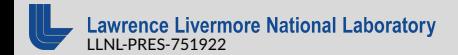

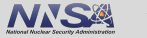

- $\blacksquare$  Get some data out of the application
- Get some data out of the application *faster*  $\mathcal{L}_{\mathcal{A}}$

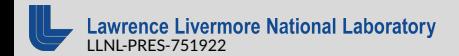

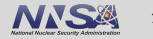

- $\blacksquare$  Get some data out of the application
- Get some data out of the application *faster* **I**
- Deal with files efficiently  $\Box$

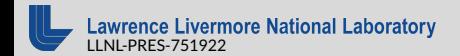

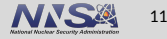

- Get some data out of the application
- Get some data out of the application *faster* **I**
- $\Box$ Deal with files efficiently
- 2. Investigate I/O libraries and tools, one may be common in your field.

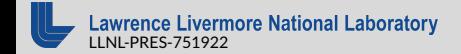

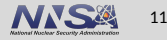

- Get some data out of the application
- Get some data out of the application *faster* **I**
- $\Box$ Deal with files efficiently
- 2. Investigate I/O libraries and tools, one may be common in your field.
- 3. Implement an I/O pattern

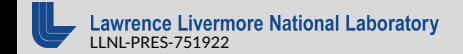

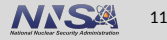

- Get some data out of the application
- Get some data out of the application *faster* **I**
- Deal with files efficiently
- 2. Investigate I/O libraries and tools, one may be common in your field.
- 3. Implement an I/O pattern
- 4. Understand the file system you are working on

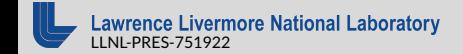

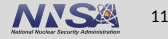

- Get some data out of the application
- Get some data out of the application *faster*
- Deal with files efficiently
- 2. Investigate I/O libraries and tools, one may be common in your field.
- 3. Implement an I/O pattern
- 4. Understand the file system you are working on
- 5. ???

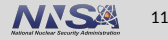

- Get some data out of the application
- Get some data out of the application *faster*
- Deal with files efficiently
- 2. Investigate I/O libraries and tools, one may be common in your field.
- 3. Implement an I/O pattern
- 4. Understand the file system you are working on
- 5. ???
- 6. Profit!

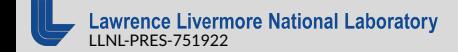

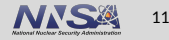

# <span id="page-34-0"></span>Step 1: Recognize a need

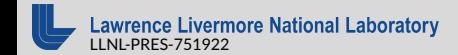

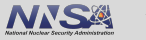

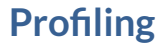

## Darshan **Tau**

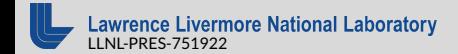

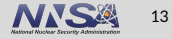
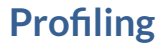

**Darshan ■ Tau** 

#### Attend tomorrow's performance analysis session!

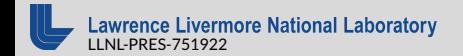

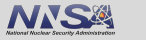

# Step 2: Existing Libraries + Tools

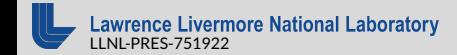

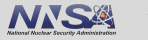

Reading & Writing Files:

- $HDF5$
- **P**netCDF
- Others: ADIOS, TyphonIO, SILO
- MPI-IO

Managing Files:

- Spindle
- mpiFileUtils
- $\blacksquare$  SCR

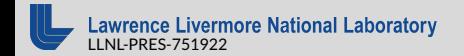

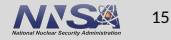

## **Library: HDF5**

- Hierarchical Data Format
- $\blacksquare$  File-system in a file
- Datasets: multidimensional arrays of a homogeneous type
- Groups: container structures which can hold datasets and other groups
- Official support for C, C++, Fortran 77, Fortran 90. Java
- $\blacksquare$  Implementations in R, Perl, Python, Ruby, Haskell, Mathematica, MATLAB, etc.

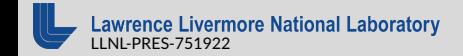

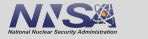

### ■ Built on netCDF and MPI-IO

netCDF:

- self-describing, machine-independent format
- designed for arrays of scientific data
- netCDF is implemented in C,  $C_{++}$ , Fortran 77, Fortran 90, Java, R, Perl, Python, Ruby, Haskell, Mathematica, MATLAB, etc.

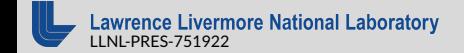

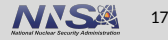

## **Library: MPI-IO**

 $\blacksquare$  API for interacting with files with MPI concepts

- blocking vs. non-blocking  $\mathcal{L}_{\mathcal{A}}$
- collective vs. non-collective  $\overline{\phantom{a}}$
- $\blacksquare$  Lower level than other libraries
- $\blacksquare$  Fine-grain control of files and offsets
- C and Fortran interfaces
- Separate effort from regular MPI

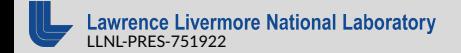

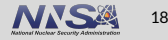

## **Tool: Spindle**

### $\blacksquare$  Scalable dynamic library and Python loading

- **Caches linked libraries**
- $\blacksquare$  Life saver for NFS issues

<https://github.com/hpc/spindle>

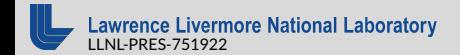

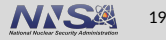

Use parallel processes to perform file operations

- $\blacksquare$  Executed within a job allocation
- dbcast: broadcast a file from PFS to node-local storage
- $\blacksquare$  dcp: copy multiple file in parallel
- $\blacksquare$  drm: delete files in parallel
- *many more*

<https://github.com/hpc/mpifileutils>

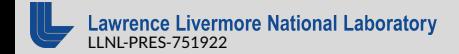

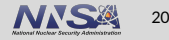

- Scalable Checkpoint Restart
- $\blacksquare$  Enable checkpointing applications to take advantage of system storage hierarchies
- $\blacksquare$  Efficient file movement between storage layers
- Data redundancy operations

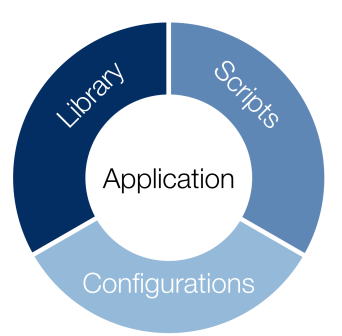

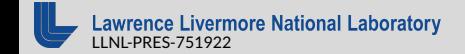

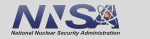

## Step 3: I/O Patterns

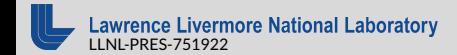

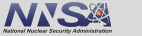

■ Single file, accessed by 1 task  $\overline{1}$  $\overline{n}$ 

# of files

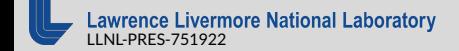

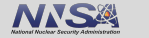

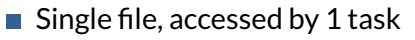

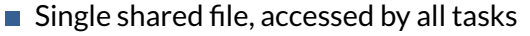

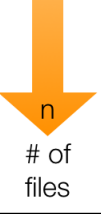

1

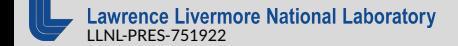

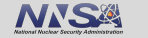

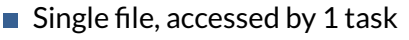

- Single shared file, accessed by all tasks  $\overline{\mathcal{A}}$
- Many shared files, accessed by groups of tasks

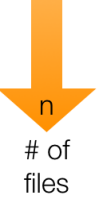

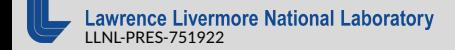

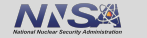

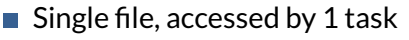

- Single shared file, accessed by all tasks  $\overline{\mathcal{A}}$
- Many shared files, accessed by groups of tasks
	- Baton-passing  $\overline{\mathcal{A}}$

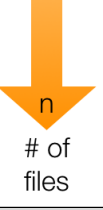

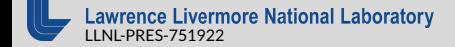

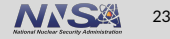

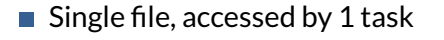

- Single shared file, accessed by all tasks
- Many shared files, accessed by groups of tasks
	- **Baton-passing**
	- Coordinated "View" **COL**

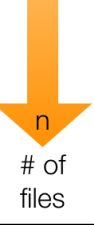

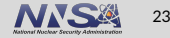

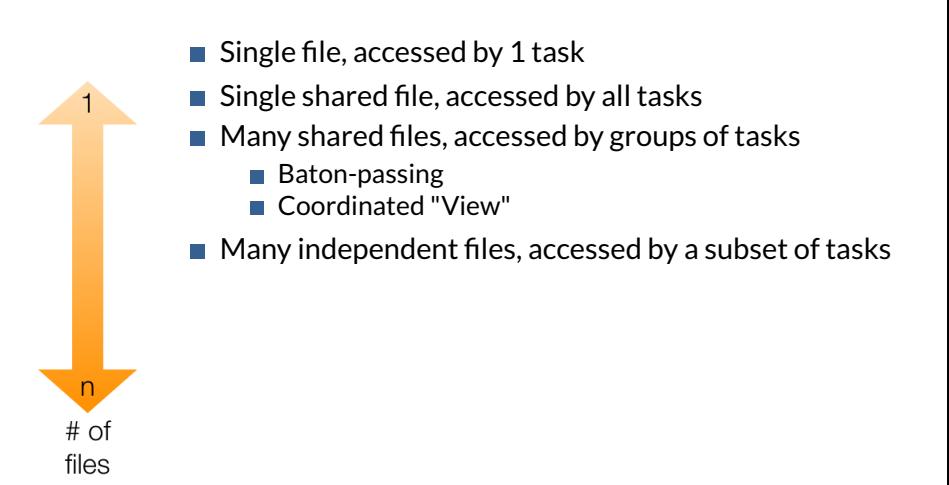

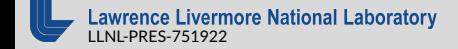

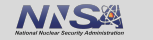

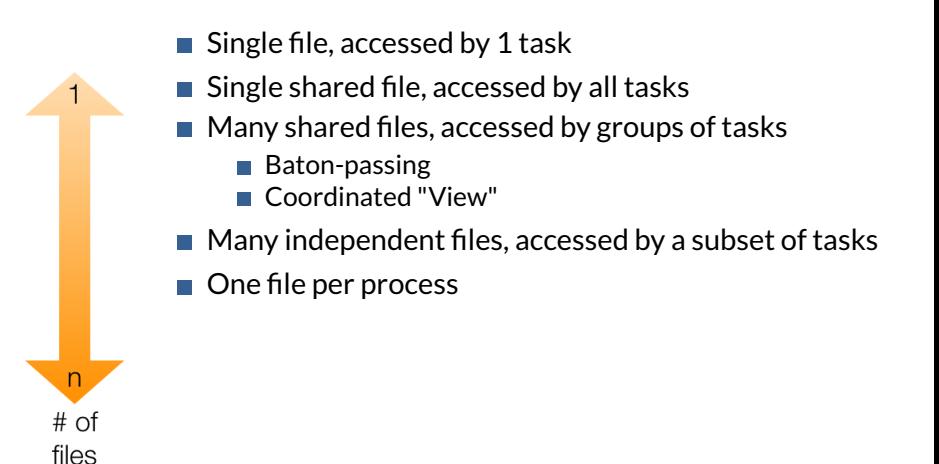

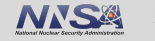

## Step 4: Understand the PFS

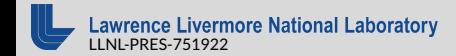

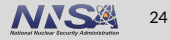

#### Allocation: how much space you have

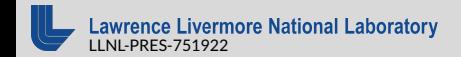

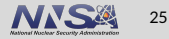

### Allocation: how much space you have

### ■ Backups: if backups or snapshots are created

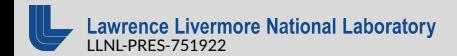

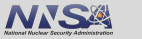

- Allocation: how much space you have
- Backups: if backups or snapshots are created
- **Purges: when data is deleted**

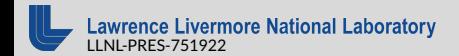

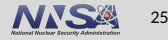

- Allocation: how much space you have
- Backups: if backups or snapshots are created
- **Purges: when data is deleted**
- Configuration: I/O pattern system is configured for

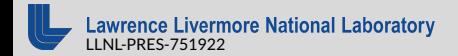

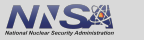

### **Parallel File Systems**

#### Black Magic: IBM's GPFS (general parallel file system)

- Closed source
- aka *Elastic Scale Storage*™ or *Spectrum Scale*™ **I**
- HPC users do not have knobs to tune  $\Box$

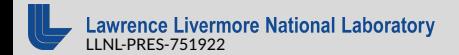

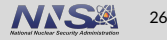

### **Parallel File Systems**

Black Magic: IBM's GPFS (general parallel file system)

- Closed source
- aka *Elastic Scale Storage*™ or *Spectrum Scale*™  $\overline{\phantom{a}}$
- HPC users do not have knobs to tune
- White Magic: Lustre
	- Open source
	- Users can deviate from default behavior

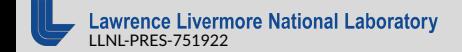

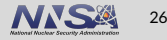

## **Lustre Striping**

- HDDs are logically grouped into OSTs (Object Storage Targets)
- Users can *stripe* a file across multiple OSTs
	- Explicitly take advantage of multiple OSTs
	- Depends on the total amount of I/O you are doing
	- $\blacksquare$  There is a system default
- $\blacksquare$  Use the correct striping for your use case

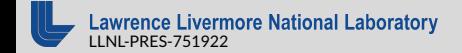

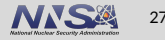

```
$ lfs setstripe -c 4 -s 4M testfile2
$ lfs getstripe ./testfile2
./testfile2
lmm_stripe_count: 4
lmm_stripe_size: 4194304
lmm_stripe_offset: 21
   obdidx objid objid group
       50 8916056 0x880c58 0
       38 8952827 0x889bfb 0
```
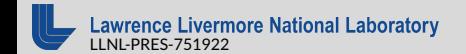

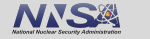

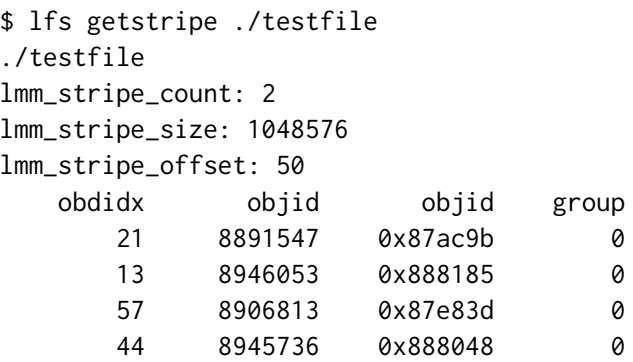

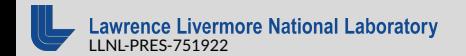

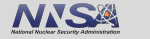

## Step 6: Profit

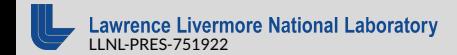

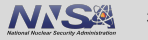

## **Steps for Dealing with I/O**

#### 1. Recognize the need

- Get some data out of the application
- Get some data out of the application *faster*
- Deal with files efficiently
- 2. Investigate I/O libraries and tools, one may be common in your field.
- 3. Implement an I/O pattern
- 4. Understand the file system you are working on
- 5. ???
- 6. Profit!

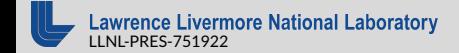

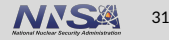

# Technical Details: MPI I/O

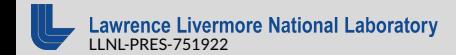

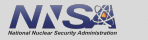

#### \$ export BGLOCKLESSMPIO\_F\_TYPE=1

int MPI\_File\_set\_atomicity ( MPI\_File mpi\_fh, int flag );

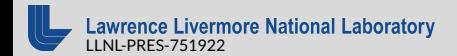

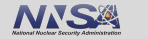

int MPI\_File\_open(MPI\_Comm comm, const char \*filename, int amode, MPI\_Info info, MPI\_File \*fh);

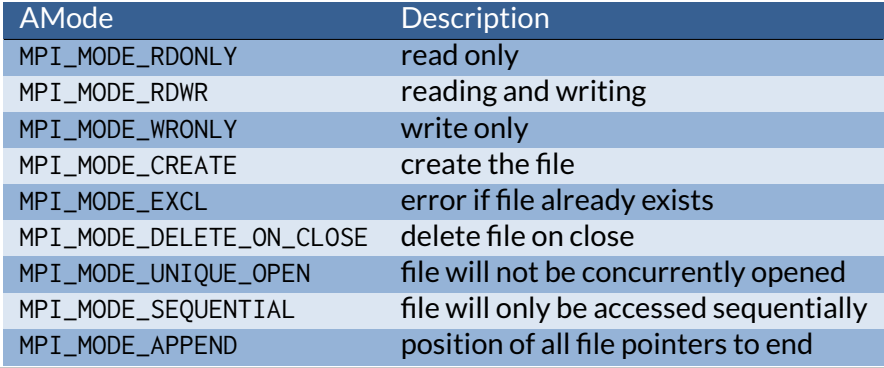

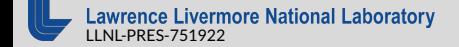

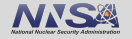

## **Organizing Data**

- Use MPI\_Datatype to define the structure of your data
- Corresponds to C struct
- $\blacksquare$  Read and write instances of this data
- Use MPI\_File\_set\_view for working with non-contiguous data in a shared file

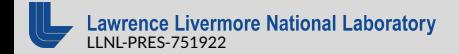

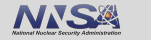

```
offset = (long long) 0;
MPI_Exscan(&contribute, &offset, 1, MPI_LONG_LONG,
           MPI_SUM, file_comm);
```
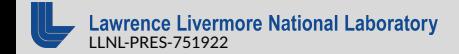

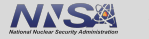

```
offset = (long long) 0;
MPI_Exscan(&contribute, &offset, 1, MPI_LONG_LONG,
         MPI_SUM, file_comm);
            Rank 0 1 2 3 4
            contribute 3 4 2 7 3
```
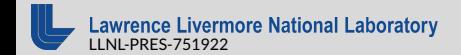

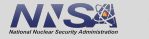

```
offset = (long long) 0;
MPI_Exscan(&contribute, &offset, 1, MPI_LONG_LONG,
           MPI_SUM, file_comm);
```
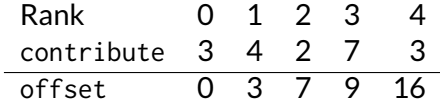

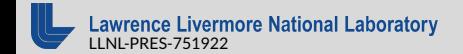

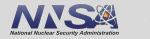
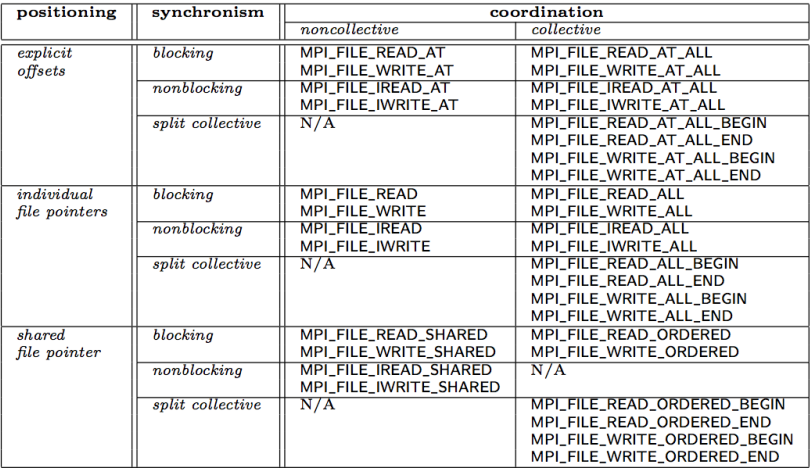

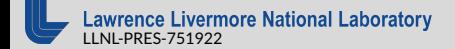

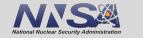

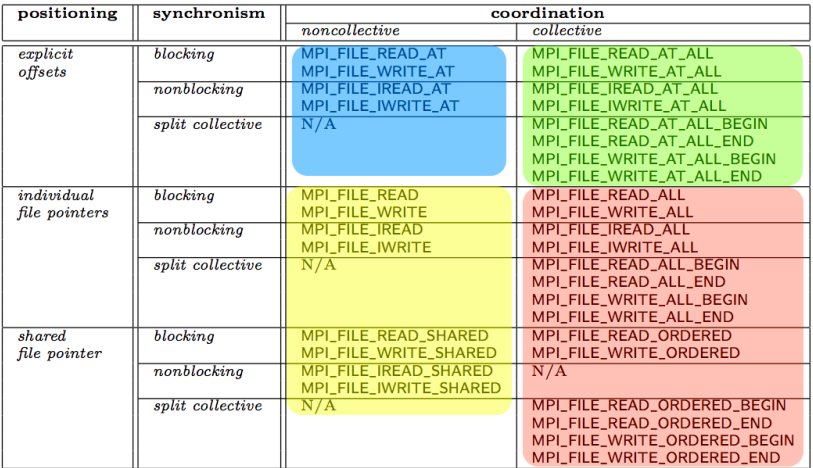

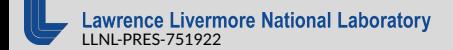

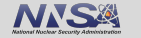

# **Accessing Files with MPI**

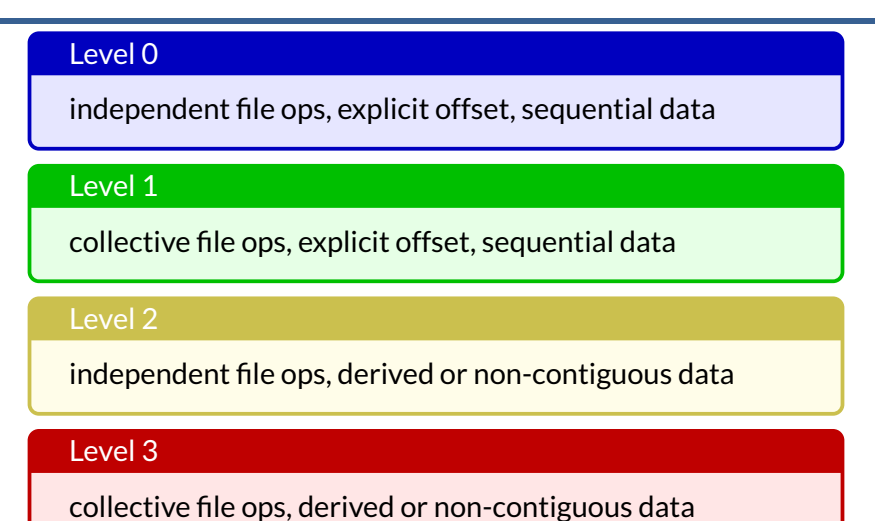

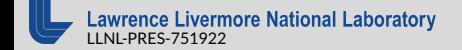

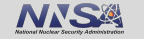

## ■ Can be built by HPC resource providers with Lustre integration

mpi\_info\_set(myinfo, "striping\_factor", stripe\_count); mpi\_info\_set(myinfo, "striping\_unit", stripe\_size); mpi\_info\_set(myinfo, "cb\_nodes", num\_writers);

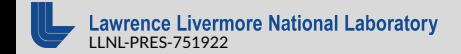

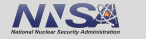

# Pro-Tips!

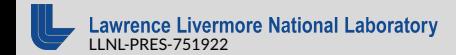

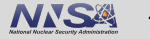

## Step One

#### Profile your code. Fix up the I/O until it doesn't suck.

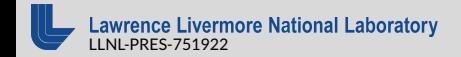

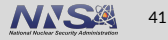

#### Be Smart

Don't re-invent I/O, use an existing library or tool.

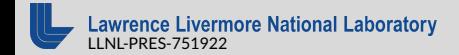

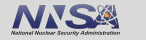

# Working with File Systems

#### Use the PFS for Parallel I/O, do NOT use NFS.

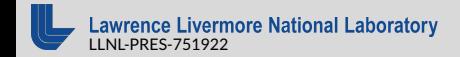

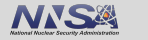

## I/O Pattern

Create 1 file per node and make this a tune-able parameter.

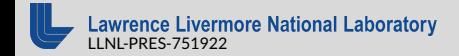

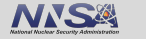

# Ask an Expert

#### Find the "I/O person" at your HPC center and ask for guidance.

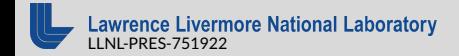

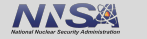

This document was prepared as an account of work sponsored by an agency of the United States government. Neither the United States government nor Lawrence Livermore National Security, LLC, nor any of their employees makes any warranty, expressed or implied, or assumes any legal liability or responsibility for the accuracy, completeness, or usefulness of any information, apparatus, product, or process disclosed, or represents that its use would not infringe privately owned rights. Reference herein to any specific commercial product, process, or service by trade name, trademark, manufacturer, or otherwise does not necessarily constitute or imply its endorsement, recommendation, or favoring by the United States government or Lawrence Livermore National Security, LLC. The views and opinions of authors expressed herein do not necessarily state or reflect those of the United States government or Lawrence Livermore National Security, LLC, and shall not be used for advertising or product endorsement purposes.

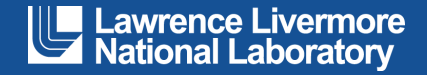